# **API für die Metatypen**

# **1 Allgemein**

# **1.1 bisheriger Stand**

Das bisherige Auftragskonzept konnte nur ein einem Netz mit gleichen Betriebssystemen zum Einsatz gebracht werden. Auf der einen Seite gibt es Unterschiede in der Byte-Reihenfolge von verschiedenen Prozessoren. Hier seihen nur die Stichwörter "big-endian" und "little-endian" genannt. Außerdem legen Compiler ihre Variablen auf unterschiedliche Adressgrenzen ab, das sogenannte Alignment.

Deshalb konnte z. B. das Auftragskonzept zwischen einer Sparc- und einer Linux-Maschine nicht angewendet werden.

# **1.2 Ziel**

Das Auftragskonzept sollte dahingehend erweitert werden, daß die Software in heterogenen Netzen lauffähig ist und die übertragenen Daten zwischen verschiedenen Rechnern konsistent interpretierbar sind. D.h. die zu übertragenden Daten, die auf jedem Rechner in einer "Rechnerstruktur" vorliegen, müssen in eine entsprechende "Netzwerkstruktur" übertragen werden, die beide Partner verstehen.

# **2 Techniken**

Um die "Rechnerstruktur" in eine "Netzwerkstruktur" abzubilden, müssen die einzelnen Komponenten dieser Struktur beschrieben werden.

# **2.1 Systemdefinierte Metatypen**

Das System stellt folgene Basistypen zur Verfügung:

- MT\_SHORT 2 Byte natürliche Zahl
- MT\_LONG 4 Byte natürliche Zahl
- MT\_FLOAT 4 Byte Fließkommazahl
- MT\_DOUBLE 8 Byte Fließkommazahl mit doppelter Genauigkeit
- MT\_CHAR 1 Byte Text
- MT\_BYTE 1 Byte (keine Interpretation)
- MT\_FILE Datei (Zeiger auf eine Filestruktur: FILE)
- MT\_ENUM\_ITEM Komponente eines Aufzähltyps
- MT\_BITVECTOR\_ITEM Komponente eines Bitvektors

# **2.2 interne Verarbeitung**

Aufbauend auf diesen Basistypen muß es möglich sein, andere Typen zu definieren. Die Metatypsoftware stellt einen Satz von Funktionen zur Verfügung, mit denen neue Metatypen zusammengestellt werden können. Dabei ist zu beachten, daß die Verwaltung der Metatypen komplett der Systemsoftware überlassen wird. Der Anwendungsprogrammierer arbeitet nur mit eindeutigen Bezeichner für die Metatypen.

Ein Beispiel aus dem Auftragskonzept:

```
Auftrag A;
short s = 200;
```
mt\_Setze\_Inhalt(A,s,MT\_SHORT);

# **2.3 benuterdefinierte Metatypen**

Aufbauend auf diesen Basistypen können weitere Metatypen definiert werden. Der Anwendungsprogrammierer teilt dem System mit, daß er einen neuen Metatyp definieren möchte und erhält einen eindeutigen Bezeichner für diesen Metatyp zurück. Anschließend wird dem System mitgeteilt, aus welchen Komponenten dieser Metatyp besteht. Das System erhält mit diesen Informationen genaue Erkenntnisse darüber, wie die "Rechnerstruktur" dieses

Metatyps aussieht und kann aufgrund der Typbeschreibungen die "Rechnerstruktur" in die "Netzwerkstruktur" übertragen.

Wird ein Metatyp nicht mehr benötigt, so kann er wieder aus System gelöscht werden.

Ein Beispiel:

```
typedef struct_trans {
     short smallint;
     char character[20];
     long longint;
} TRANS;
Auftrag A;
int mt_id;
TRANS t;
```

```
mt_id = mt_OpenMetaRecord(sizeof(TRANS),"TRANS");
mt_PushMetaVar(mt_id,&t,&t.smallint,MT_SHORT,1,"smallint");
mt_PushMetaVar(mt_id,&t,&t.character[0],MT_CHAR,20,"character");
mt_PushMetaVar(mt_id,&t,&t.longint,MT_LONG,1,"longint");
mt_Setze_Inhalt(A,t,mt_id);
```

```
mt_CloseMetaTyp(mt_id);
```
...

# **3 Funktionsbeschreibung**

Die Funktionsbeschreibung erfolgt auf den nächsten Seiten.

mt\_OpenMetaRecord - Einrichten einer neuen Metatypbeschreibung für einen Verbund

#### **SYNOPSIS**

#### **int mt\_OpenMetaRecord(int siz, char \*name)**

name - optionaler Name für diesen Verbund

#### **BESCHREIBUNG**

Die Funktion mt\_OpenMetaRecord richtet einen neuen Metatyp ein. Der Parameter siz gibt die Rechnergröße eines Verbundes an. Mit dem zweiten Parameter kann optional diesem Verbund einen Namen hinzugefügt werden.

#### RETURN VALUES

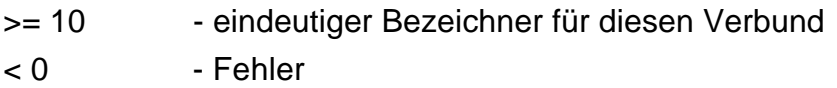

#### **BEISPIEL**

typedef struct\_trans { short smallint; char character[20]; long longint; } TRANS;

int mt\_id; TRANS t;

mt\_id = mt\_OpenMetaRecord(sizeof(TRANS),"TRANS");

mt\_OpenMetaSequence- Einrichten einer neuen Metatypbeschreibung für eine Folge

#### **SYNOPSIS**

#### **int mt\_OpenMetaSequence(char \*name)**

name - optionaler Name für diese Folge

#### **BESCHREIBUNG**

Die Funktion mt\_OpenMetaSequence richtet einen neuen Metatyp für eine Folge ein. Mit dem Parameter kann optional dieser Folge einen Namen gegeben werden. Mit Hilfe dieser Funktion können Folgen von Verbunden beschrieben werden, wobei die Anzahl der Elemente einer Folge nicht bekannt sein muß.

#### RETURN VALUES

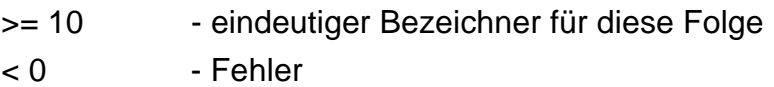

mt\_CloseMetaTyp- Freigeben einer Metatypbeschreibung für Verbunde und Folgen

#### **SYNOPSIS**

#### **int mt\_CloseMetaTyp(int mt\_id)**

mt\_id - Bezeichner für einen vorher eingerichteten Metatyp

#### **BESCHREIBUNG**

Die Funktion mt\_CloseMetatyp entfernt eine mit mt\_OpenMetaRecord oder mt\_OpenMetaSequence eingerichtete Metatypbeschreibung.

#### RETURN VALUES

- = 0 erfolgreiches Entfernen
- $< 0$  Fehler

mt\_PushMetaVar- Hinzufügen einer Beschreibung von Elementen eines Verbundes oder einer Folge

### **SYNOPSIS**

**int mt\_PushMetaVar(int id, const void \*h,const void \*v,int typ,int len, char \*name**)

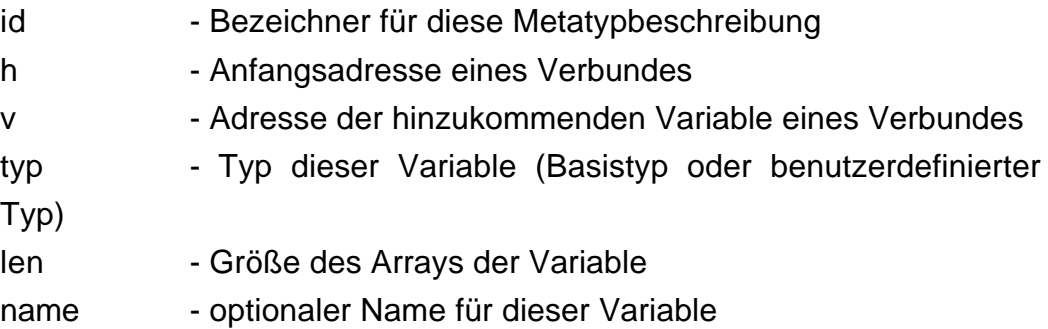

#### **BESCHREIBUNG**

Diese Funktion fügt eine neue Variable eines Verbundes zum Metatyp hinzu. Die Variable h enthält die Anfangsadresse des Verbundes und v enthält die Adresse der neu zu definierenden Variablen.

#### RETURN VALUES

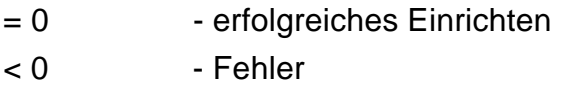

#### BEISPIEL:

int mt\_id; TRANS t;

mt\_id = mt\_OpenMetaRecord(sizeof(TRANS),"TRANS"); mt\_PushMetaVar(mt\_id,&t,&t.smallint,MT\_SHORT,1,"smallint"); mt\_PushMetaVar(mt\_id,&t,&t.character[0],MT\_CHAR,20,"character"); mt\_PushMetaVar(mt\_id,&t,&t.longint,MT\_LONG,1,"longint");

mt\_Setze\_Inhalt, mt\_Lese\_Inhalt - Beschreiben und Auslesen der Inhalte eines Auftragsformulars unter Berücksichtigung der Metatypbeschreibung (Makros!)

#### **SYNOPSIS**

# **void mt\_Setze\_Inhalt(Auftrag A, void I, int mt\_id) int mt\_Lese\_Inhalt(Auftrag A, void I, int mt\_id)**

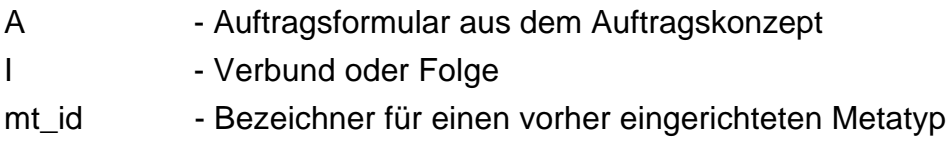

### **BESCHREIBUNG**

Das Makro mt\_Setze\_Inhalt setzt die Inhaltstruktur eines Auftragsformulars. Hier wird nur ein Verweis eingerichtet. Erst beim Auftragerteilen wird eine Kopie dieses Inhalts erstellt und an den Auftragnehmer übertragen.

Das Makro mt Lese Inhalt beschreibt mit Hilfe der Metatypbeschreibung die Variable I. Anschließend wird die Inhaltsstruktur in dem Auftragsformular freigegeben.

## RETURN VALUES

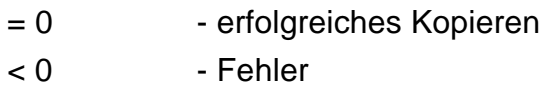

## **BEISPIEL**

Auftraggeber

Auftrag A; int mt\_id; TRANS t;

mt\_id = mt\_OpenMetaRecord(sizeof(TRANS),"TRANS");

mt\_PushMetaVar(mt\_id,&t,&t.smallint,MT\_SHORT,1,"smallint"); mt\_PushMetaVar(mt\_id,&t,&t.character[0],MT\_CHAR,20,"character"); mt\_PushMetaVar(mt\_id,&t,&t.longint,MT\_LONG,1,"longint"); mt\_Setze\_Inhalt(A,t,mt\_id); Erteile\_Auftrag(A);

Auftragnehmer

Auftrag A; int mt\_id; TRANS t;

mt\_id = mt\_OpenMetaRecord(sizeof(TRANS),"TRANS"); mt\_PushMetaVar(mt\_id,&t,&t.smallint,MT\_SHORT,1,"smallint"); mt\_PushMetaVar(mt\_id,&t,&t.character[0],MT\_CHAR,20,"character"); mt\_PushMetaVar(mt\_id,&t,&t.longint,MT\_LONG,1,"longint"); Erwarte\_Auftrag(A); mt\_Lese\_Inhalt(A,t,mt\_id);

9

mt\_GetMetaTypName, mt\_GetMetaVarName, mt\_GetFirstMetaVar, mt\_GetNextMetaVar, mt\_IsUserMetaTyp - Navigieren innerhalb einer Metatypbschreibung und Ausgabemöglichkeiten der optionalen Namen

### **SYNOPSIS**

**char \*mt\_GetMetaTypName(int mt\_id) char \*mt\_GetMetaVarName(const METAVAR \*mv) METAVAR \*mt\_GetFirstMetaVar(int mt\_id) METAVAR \*mt\_GetNextMetaVar(const METAVAR \*mv) int mt\_IsUserMetaTyp(int mt\_id)**

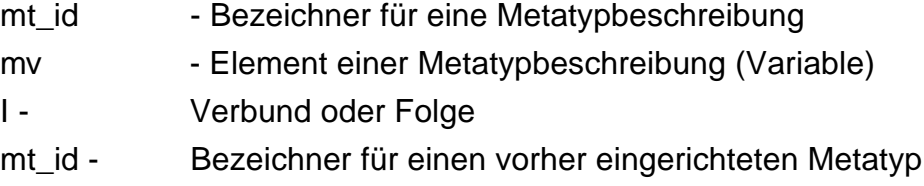

### **BESCHREIBUNG**

Die Funktion mt\_GetMetaTypName gibt den optionale Namen der Metatypbeschreibung mt\_id zurück.

Mit Hilfe der Funktionen mt\_GetFirstMetaVar und mt\_GetNextMetaVar können durch alle Variablenbeschreibungen navigiert werden.

Die Funktion mt\_IsUserMetaTyp entscheidet, ob es bei einer Metatypbeschreibung um einen benutzerdefinierten Metatyp oder um einen Basismetatyp handelt.

#### **BEISPIEL**

Beispiel für die Namensausgabe aller Variablen eines Metatyps:

```
int PrintNames(int id)
{
 METAVAR *mv;
 for (mv = mt_GetFirstMetaVar(id); mv; mv = mt_GetNextMetaVar(id))
```

```
\{if (mt_IsUserMetaTyp(mv->id))
                PrintNames(mv->id);
        else
                printf("%s\n",mt_GetMetaVarName(mv));
 }
}
```